## **Целевое применение**

## **Целевое назначение**

Цельная керамика для применения в стоматологии

#### **Применение**

для применения только в стоматологии.

#### **Описание**

IPS e.max CAD – это проверенные временем стеклокерамические блоки из дисиликата лития (LS-) для изготовления несъемных реставраций на переднюю и боковую группу зубов.

*Типы реставраций:* 

- виниры
- инлеи
- онлеи (например, окклюзионные виниры, частичные коронки)
- коронки
- − мостовидные протезы на 3 единицы до второго премоляра как опорного зуба

Для гибридных абатментов и гибридных абатмент-коронок доступны отдельные инструкции.

Блоки IPS e.max CAD обрабатываются в авторизованной установке CAD/CAM' в промежуточном кристаллическом состоянии (≥ 130 MПа). После влажной обработки блока следует кристаллизация реставрации в керамической печи<sup>2</sup>. Трансформация микроструктуры придает материалу двуосную прочность на изгиб ≥ 360 МПа, а также соответствующие визуальные свойства. Средняя двуосная прочность на изгиб по результатам 10 лет измерений составляет 530 МПа (согласно ISO 6872:2015).

#### **Показания**

- отсутствующая структура зуба
- частичное отсутствие зубов

## **Противопоказания**

- пациенты со значительно сниженным числом оставшихся зубов
- бруксизм
- известная аллергия на любой из компонентов материала

#### **Ограничения применения**

- мостовидные протезы на инлеях, консольные мостовидные протезы и мостовидные протезы Мерилэнд
- Ширина промежуточной части мостовидного протеза: в области передних зубов> 11 мм и в области премоляров > 9 мм
- временная фиксация реставраций IPS e.max CAD
- полная облицовка коронок на молярах
- очень глубокое поддесневое препарирование
- любые другие виды применения, не включенные в список

Дополнительные ограничения применения для минимально инвазивных коронок:

- толщина слоя менее 1 мм
- препарирование с острыми краями
- препарирование без анатомической поддержки и с неравномерным слоем материала
- традиционная и самоадгезивная фиксация
- использование других материалов для восстановления кроме композитов
- отсутствие клыкового ведения
- коронки на имплантах

#### **Ограничения по обработке**

При несоблюдение следующих ограничений нельзя гарантировать успешные результаты применения IPS e.max CAD:

- Необходимо соблюдать минимально требуемую толщину.
- Не фрезеруйте блоки на несовместимом CAD/CAM-оборудовании.
- Не проводите кристаллизацию материала в не рекомендованной и не откалиброванной печи.
- Не смешивайте кристаллизационные красители, глазурь и корректировочные массы IPS e.max CAD Crystall./Glaze, Shades, Stains с другой стоматологической керамикой (например, IPS Ivocolor® Glaze, Shades и Essences).
- Нельзя использовать для облицовки другие керамические массы кроме IPS e.max Ceram.

## Глазурь-спрей IPS e.max CAD Crystall./Glaze Sprays:

- применение в полости рта
- применение на реставрациях IPS e.max CAD, если они облицованы массами IPS e.max Ceram.
- реставрации, внутреннюю поверхность которых невозможно точно и надежно закрыть пастой IPS Objekt Fix Putty/Flow (например, инлеи)

## **Общее требование**

Обработка IPS e.max CAD должна проводиться в авторизованной системе CAD/CAM1 .

# **Побочное действие**

На сегодняшний день о побочных действиях неизвестно.

# **Состав**

- стеклокерамика из дисиликата лития (LS<sub>3</sub>) стеклокерамика на основе силиката (LS<sub>3</sub>), тип II / класс 3 согласно ISO 6872:2015 (CTE 25—500° C: 10,1 + 0.5  $\times$  10<sup>-6</sup> K)
- глазурь-спрей IPS e.max CAD Crystall./Glaze Spray стеклопорошок, газ: изобутан

#### **Применение**

## **Технологии обработки и совместимые материалы**

- **На «голубой» реставрации**
	- *техника полирования (Self Glaze самоглазурование):* например, с OptraFine® с последующей кристаллизацией без индивидуальной характеризации и глазурования.
	- *техника окрашивания* 
		- a) глазурование глазурью-спреем IPS e.max CAD Crystall./Glaze Spray с последующей Speed-кристаллизацией (быстрая кристаллизация Speed и глазуровочный обжиг за один этап).
		- б) окрашивание и глазурование материалом IPS e.max CAD Crystall./Glaze Paste/Fluo с последующей кристаллизацией и обжигом глазури / красителей за один этап
		- в) окрашивание и глазурование глазурью-спреем IPS e.max CAD Crystall./Glaze Spray с последующей кристаллизацией и обжигом глазури / красителей за один этап

# **– На реставрации цвета зуба**

- a) *техника окрашивания:* обжиг глазури / красителей на реставрации цвета зуба по выбору с массами IPS e.max CAD Crystall./- или IPS Ivocolor.
- б) *техника Cut-Back:* обжиг режущего края с массами IPS e.max Ceram. Обжиг красителей / глазури с массами IPS Ivocolor.

в) *техника наслоения:* обжиг дентина / режущего края с массами IPS e.max Ceram. Обжиг красителей / глазури с массами IPS Ivocolor.

Необходимо соблюдать рекомендации соответствующих инструкций.

## **Block concept**

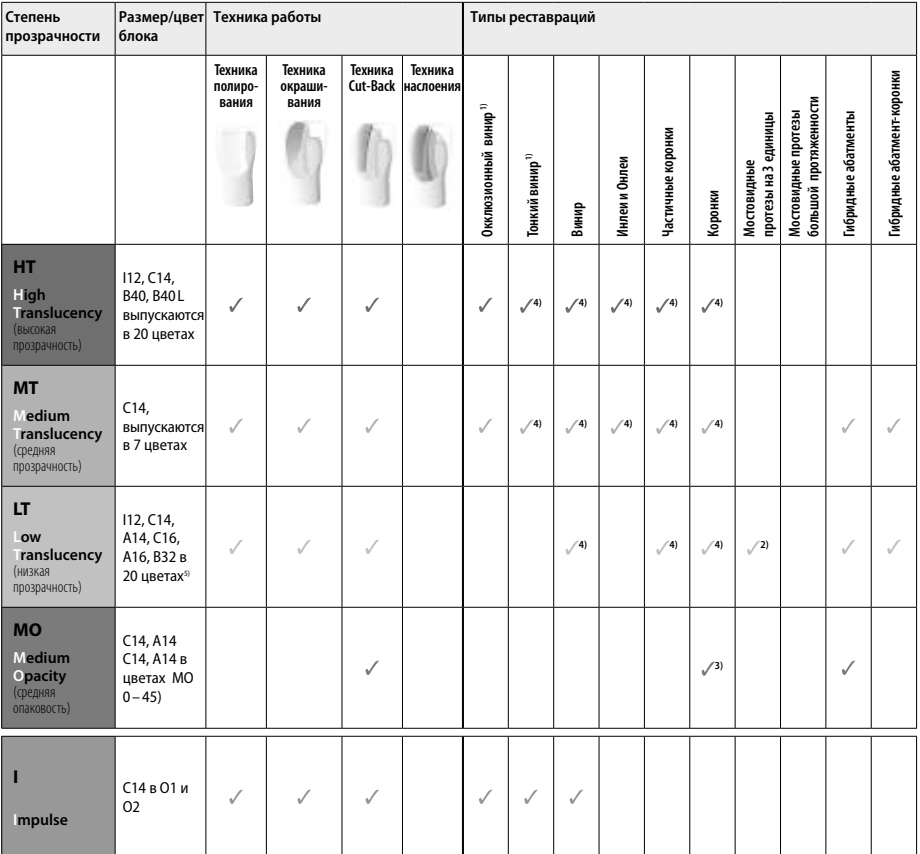

1) Техника Cut-Back не может применяться в случае тонких и окклюзионных виниров

2) только до второго премоляра в качестве дистальной опоры

3) до второго премоляра

4) max. 2 единицы, если используется лоток IPS e.max CAD Speed Crystallization Tray

5) предложение цветов в зависимости от степени прозрачности /размера блока или CAD/CAM установки может варьироваться

#### **Совместимые фиксирующие материалы**

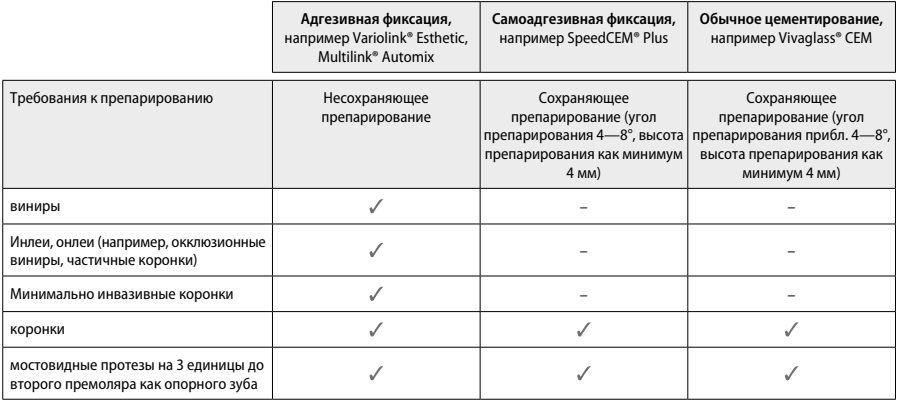

Более подробную информацию о клинических этапах вы найдете в блок-схеме «Лечение и фиксация».

## **Определение цвета**

Перед определением цвета зубы почистить. Цвет определяется еще на влажных зубах до препарирования или по соседним зубам. Цвет культи определяется после препарирования по самому большому участку. Приложение IPS e.max Shade Navigation App помогает при выборе подходящего блока.

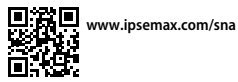

## **Препарирование**

Препарирование проводится в соответствии с правилами для цельнокерамических реставраций, минимальная толщина слоя должна быть соблюдена:

- без углов и острых кромок
- препарирование плечевым уступом со скругленным внутренним краем и/или препарирование выраженным закругленным желобоватым уступом
- указанные размеры отражают минимальную толщину для реставраций IPS e.max CAD
- толщина кромки препарированной культи, особенно у передних зубов, должна составлять не менее 1,0 мм, чтобы обеспечить оптимальное фрезерование в установке CAD/CAM.

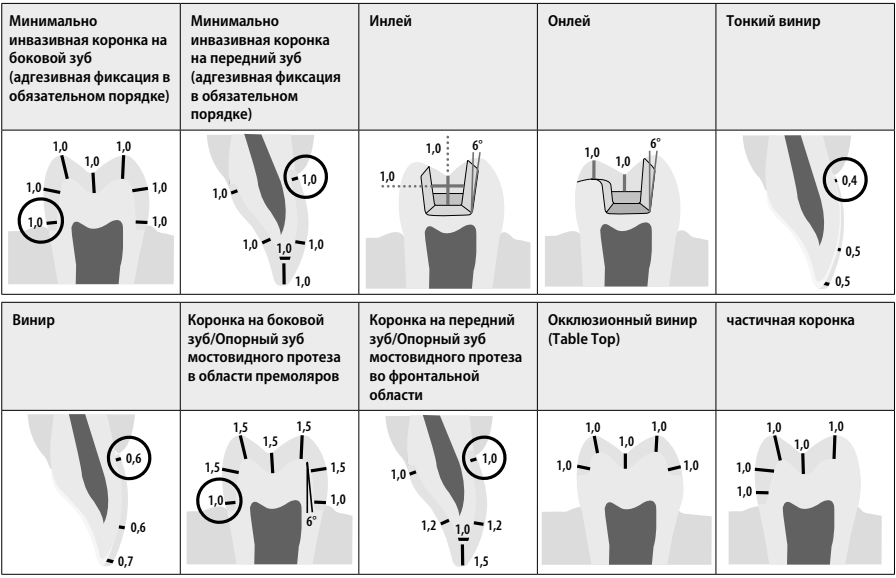

Все данные в мм

## **Минимальная толщина реставраций при технике окрашивания**

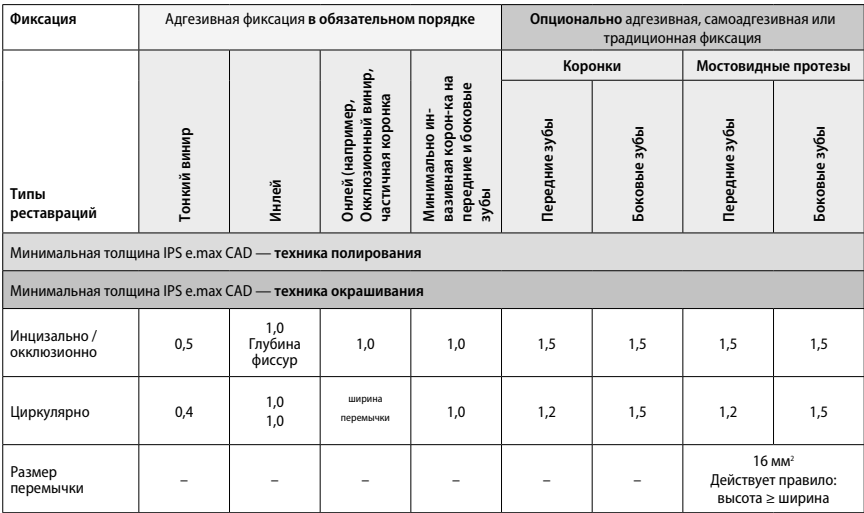

У мостовидных протезов сечение перемычки всегда должно быть растянуто в вертикальном, а не в горизонтальном направлении.

## **Техника Cut-Back и наслоения**

В случае техники Cut-Back или наслоения редуцированный каркас в уменьшенной форме зуба дополняется до нормальных размеров облицовочными массами IPS e.max Ceram.

В случае сильно препарированных зубов при облицованной или частично облицованной реставрации свободное место следует компенсировать сбалансированно – по большей части за счет высокопрочного компонента IPS e.max CAD, а не за счет облицовочного материала IPS e.max Ceram.

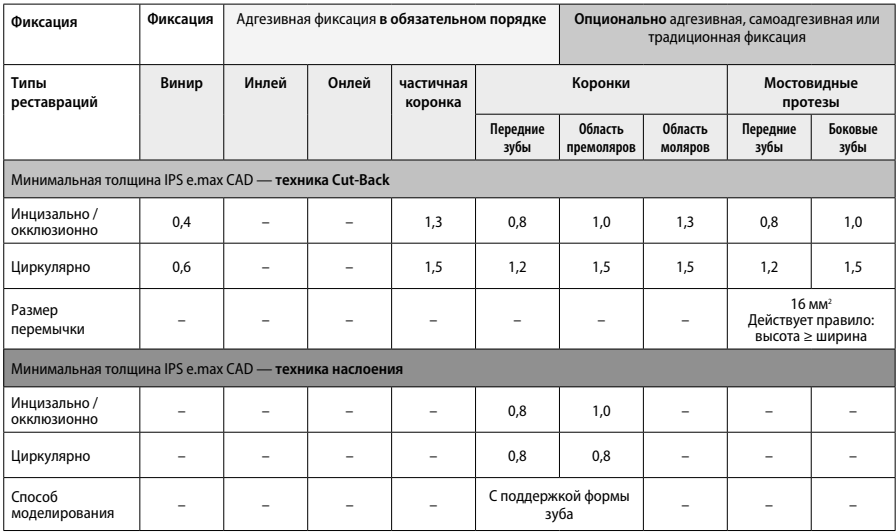

**IPS e.max CAD — это высокопрочный компонент реставрации и поэтому всегда должен составлять минимум 50% от общей толщины ее слоя. Общая толщина слоя реставрации (в зависимости от ее типа) состоит из следующих элементов:**

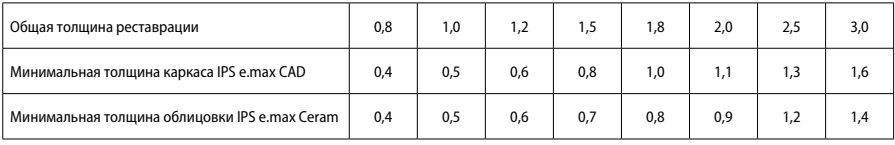

Все данные в мм

#### **Обработка**

При обработке важно соблюдать рекомендацииª по выбору шлифовального инструмента, а также требования к минимальной толщине. Доработку реставрации проводите в некристаллизованном (голубом) состоянии, на низких оборотах и с небольшим давлением, поскольку в противном случае это может привести к сколам, прежде всего, по краям. Избегайте перегрева стеклокерамики. Обтачивайте место соединения блока с держателем, следите за проксимальными контактами. Если необходимо, проведите индивидуальную припасовку формы. Функциональные области (окклюзионные контактные поверхности) реставрации обработайте тонкозернистым алмазным инструментом, чтобы сгладить рельеф, обусловленный обработкой в системе CAD/CAM. У мостовидных протезов ни в коем случае не следует выполнять «сепарацию» перемычки отрезными дисками, в противном случае возникнут точки разлома, которые отрицательно повлияют на прочность цельнокерамической реставрации. Осторожно проведите примерку в «голубом» состоянии, откорректируйте окклюзию/артикуляцию. Всегда чистите перед кристаллизацией реставрацию в ультразвуковой ванне и/или пароструем. Следите за тем, чтобы перед последующей обработкой реставрация была полностью очищена и на ее поверхности не оставалось абразивных добавок системы CAD/CAM. Если остатки абразивных добавок останутся на поверхности, это может привести к проблемам со сцеплением и обесцвечиванию. Реставрацию нельзя подвергать пескоструйной обработке песком Al-O, или стеклянными перлами.

#### **Доработка**

# **– Техника полирования (Self Glaze) на «голубой» реставрации**

При полировке важно соблюдать рекомендацииª по выбору шлифовального инструмента. Избегать перегрева реставрации. Предварительную полировку провести резиновыми полирами с алмазным наполнителем<sup>s</sup>, а финишную полировку проводить резиновыми полирами для финишной полировки". Затем почистить реставрацию в ультразвуковой ванне или пароструем. После этого зафиксировать пин, как это описано в разделе «Фиксация реставрации на пине для кристаллизации IPS e.max CAD Crystallization Pin», Керамическую структуру расположить либо на лотке IPS e.max CAD Speed Crystallization Tray, либо на IPS e.max CAD Crystallization Tray и поместить в центр печи для обжига. Программа обжига выбирается в зависимости от материала и используемого трегера (см. раздел «Параметры кристаллизации и обжига»).

## **– Техника окрашивания на «голубой» реставрации**

a) **Глазурование** глазурью-спреем IPS e.max CAD Crystall./Glaze **Spray** с последующей кристаллизацией Speed (быстрая кристаллизация Speed и глазуровочный обжиг за один этап).

 Разместите реставрацию, как описано в разделе «Фиксация реставрации на пине для кристаллизации IPS e.max CAD Crystallization Pin». Непосредственно перед использованием глазурь-спрей сильно встряхните, чтобы шарики в баллоне начали передвигаться свободно (примерно 20 секунд). Если баллон встряхнули недостаточно, при распылении будет выходить преимущественно газ. Это в свою очередь приведет к недостаточному нанесению глазури. Расстояние от распылительной головки до поверхности должно составлять 10 см, во время распыления держите баллон по возможности вертикально. На реставрацию напыляйте глазурь короткими нажатиями со всех сторон, одновременно поворачивая в разные стороны, так, чтобы на ее поверхности образовался равномерный слой. Встряхивайте баллон между нажатиями. Покройте реставрацию второй раз короткими нажатиями со всех сторон, одновременно поворачивая в разные стороны, так, чтобы на ее поверхности образовался равномерный слой. Встряхивайте баллон между нажатиями. Подождите короткое время, чтобы слой глазури высох и проявился беловатый слой. На области, на которых не образовался равномерный слой, снова напылите глазурь. Затем поместите не более 2 реставраций на лоток для кристаллизации IPS e.max CAD Speed Crystallization Tray и проведите кристаллизацию Speed с предусмотренными параметрами. Соблюдайте рекомендации из раздела «Порядок действий после обжига». В случае корректировок соблюдайте рекомендации из раздела «Корректировочный обжиг».

б) **окрашивание и глазурование** глазурью IPS e.max CAD Crystall./**Glaze Paste/Fluo** с последующей кристаллизацией и обжигом глазури/красителей за один этап

 Разместите реставрацию, как описано в разделе «Фиксация реставрации на пине для кристаллизации IPS e.max CAD Crystallization Pin». Затем нанесите глазурь IPS e.max CAD Crystall./Glaze Paste/Fluo равномерным слоем кисточкой на всю поверхность реставрации. Если требуется незначительное разбавление, готовую к использованию глазурь можно смешать с небольшим количеством жидкости для глазури IPS e.max CAD Crystall./Glaze Liquid. Избегайте нанесения глазури слишком толстым слоем. Особенно на окклюзионной поверхности следите за тем, чтобы не образовывались капли. Нанесение слишком жидкой глазури ведет к неудовлетворительному блеску. Если необходима индивидуализация, перед кристаллизационным обжигом реставрацию можно индивидуализировать красителями IPS e.max CAD Crystall./Shades и/или IPS e.max CAD Crystall./Stains. Готовые к использованию красители Shades и Stains выньте из шприца и замешайте. Красители Shades и Stains можно слегка разбавлять жидкостью для глазури IPS e.max CAD Crystall./Glaze Liquid. При этом консистенция должна оставаться пастообразной. Замешанные красители Shades и Stains нанесите точечно тонкой кисточкой прямо на необожженную поверхность глазури. Затем поместите реставрацию по возможности по центру или не более 6 единиц на лоток для кристаллизации IPS e.max CAD Crystallization Tray и проведите кристаллизацию с предусмотренными параметрами для соответствующей прозрачности. Соблюдайте рекомендации из раздела «Порядок действий после обжига». В случае корректировок соблюдайте рекомендации из раздела «Корректировочный обжиг».

в) **окрашивание и глазурование** глазурью-спреем IPS e.max CAD Crystall./Glaze **Spray** с последующей кристаллизацией и обжигом глазури/красителей за один этап.

 Разместите реставрацию, как описано в разделе «Фиксация реставрации на пине для кристаллизации IPS e.max CAD Crystallization Pin». Готовые к использованию красители Shades или Stains выньте из шприца и замешайте. Красители Shades и Stains можно слегка разбавлять жидкостью для глазури IPS e.max CAD Crystall./Glaze Liquid. При этом консистенция должна оставаться пастообразной. Замешанные красители Shades и Stains нанесите точечно тонкой кисточкой прямо на голубую реставрацию. Напылите глазурьспрей IPS e.max CAD Crystall./Glaze Spray равномерным слоем со всех сторон реставрации. Процесс описан в разделе a). Затем поместите реставрацию по возможности по центру или не более 6 единиц на лоток для кристаллизации IPS e.max CAD Crystallization Tray и проведите кристаллизацию с предусмотренными параметрами для соответствующей прозрачности. Соблюдайте рекомендации из раздела «Порядок действий после обжига». В случае корректировок соблюдайте рекомендации из раздела «Корректировочный обжиг».

# **Корректировочный обжиг**

В случае если после кристаллизации необходимо выполнить характеризацию или корректировку, можно провести корректировочный обжиг с красителями IPS e.max CAD Crystall./Shades, Stains и глазурью Glaze. Корректировочный обжиг также следует проводить на лотке для кристаллизации IPS e.max CAD Crystallization Tray. Для незначительных корректировок формы (например, проксимальные контактные пункты) используется корректировочная масса IPS e.max CAD Crystall./Add-On с жидкостью для замешивания. Корректировки могут проводиться как во время кристаллизации, так и во время корректировочного обжига.

## **– На реставрации "цвета зуба", кристаллизация без нанесения масс.**

**a) Техника окрашивания:** обжиг красителей/глазури **на реставрации «цвета зуба» по выбору с массами IPS e.max CAD Crystall./ или IPS Ivocolor.**

 Разместите реставрацию, как описано в разделе «Фиксация реставрации на пине для кристаллизации IPS e.max CAD Crystallization Pin». Характеризация и глазурование проводятся по выбору с красителями IPS e.max CAD Crystall./Shades, Stains, глазурью (см. раздел б) «Выполнение корректировочного обжига / обжига красителей/глазури») или IPS Ivocolor.

 **С IPS Ivocolor:** для улучшения смачивания поверхности можно слегка увлажнить поверхности, которую будут индивидуализироваться, жидкостью IPS Ivocolor Mixing Liquid. Замешайте красители IPS Ivocolor Shades и Essencen соответствующей жидкостью IPS Ivocolor Mixing Liquid до желаемой консистенции. Более интенсивный цвет достигается повторным нанесением красителя и повторным обжигом, а не однократным нанесением толстого слоя красителя. Для имитации режущего края и транслюцентности у коронки в режущей или окклюзионной трети используется масса IPS Ivocolor Shades Incisal. Бугры и фиссуры можно индивидуально оформить красителями Essencen. Затем поместите реставрацию по возможности по центру или не более 6 единиц на лоток для кристаллизации IPS e.max CAD Crystallization Tray и проведите кристаллизацию с предусмотренными параметрами для соответствующей прозрачности.

 Красители IPS e.max CAD Crystall./Shades, Stains, Glaze и IPS Ivocolor Shades, Essence, Glaze нельзя смешивать между собой, а также наносить одни на другие! Соблюдайте рекомендации из раздела «Порядок действий после обжига».

# **б) и в) техника Cut-Back и техника наслоения:** с **массами IPS e.max Ceram**. Обжиг красителей / глазури с массами IPS Ivocolor.

В случае техники Cut-Back следует соблюдать требования к минимальной толщине каркаса. См. пункты «Обработка» и «Минимальная толщина», а также «Фиксация реставрации на пине для кристаллизации IPS e.max CAD Crystallization Pin». Затем поместите реставрацию по возможности по центру или не более 6 единиц на лоток для кристаллизации IPS e.max CAD Crystallization Tray и проведите кристаллизацию с предусмотренными параметрами для соответствующей прозрачности. Соблюдайте рекомендации из раздела «Порядок действий после обжига».

 **Вариант A: обжиг Wash с IPS e.max Ceram:** при идеальном количестве места проведите обжиг Wash с соответствующими ситуации массами режущего края IPS e.max Ceram Incisal и/или импульсными массами Impulse. Для замешивания используйте жидкости IPS Build-Up Liquids allround или soft. Слой Wash нанесите тонким, равномерным и непрерывным слоем на каркас.

 **Вариант Б: обжиг Wash с IPS Ivocolor:** при недостаточном количестве места или для повышения насыщенности цвета, идущего из глубины, можно провести обжиг Wash красителями IPS Ivocolor Shade, Essence и глазурью. Пасту или порошок замешайте жидкостью IPS Ivocolor Mixing Liquids allround или longlife до желаемой консистенции и нанесите тонким, равномерным и непрерывным слоем на каркас.

 Для обоих вариантов: перед началом непосредственного наслоения следует провести обжиг Wash. Поместите трегер с сотовой структурой в печь и проведите обжиг Wash с соответствующими параметрами.

**1-й/2-й обжиг дентина / режущего края:** с облицовочными массами IPS e.max Ceram достраивается анатомическая форма, а также создается индивидуальная эстетика. Массы IPS e.max Ceram замешиваются жидкостью по выбору IPS Build-Up Liquid allround или soft. При необходимости проводится второй обжиг.

#### **Обжиг красителей / глазури с массами IPS Ivocolor.**

Подготовка к обжигу красителей и глазуровочному обжигу: анатомическая форма и поверхностные структуры — такие как области роста, выпуклые/вогнутые области — создаются при обработке реставрации алмазным инструментом. Области, которые после глазуровочного обжига должны сильнее блестеть, сгладьте силиконовыми дисками и предварительно заполируйте. Если для оформления поверхности используется золотой или серебряный порошок, реставрацию следует тщательно почистить пароструем. Следите за тем, чтобы весь золотой или серебряный порошок был полностью удален, во избежание появления пятен.

Обжиг красителей проводится с красителями IPS Ivocolor Shades и/или Essence, глазуровочный обжиг проводится с глазурью IPS Ivocolor Glaze Powder/Fluo или Paste/Fluo. Они могут быть выполнены одновременно друг с другом или по отдельности в зависимости от ситуации. Параметры обжига идентичны.

Реставрация тщательно очищается пароструем и высушивается воздухом без примесей масла. Затем красители IPS Ivocolor Shades и Essence замешиваются жидкостью IPS Ivocolor Liquids до желаемой консистенции. Для улучшения смачивания масс красителей и глазури поверхности можно слегка увлажнить жидкостью IPS Ivocolor Mixing Liquid. После этого нанесите глазурь на реставрацию равномерным непрерывным слоем. Бугры и фиссуры можно индивидуально оформить красителями IPS Ivocolor Essence. Если необходимы небольшие корректировки цвета, их можно выполнить красителями IPS Ivocolor Shades на уже нанесенном слое глазури. Более интенсивный цвет достигается повторным нанесением красителя и повторным обжигом, а не однократным нанесением толстого слоя красителя. Степень блеска глазурованной поверхности регулируется консистенцией глазури IPS Ivocolor Glasur, а также ее количеством, а не температурой обжига. Для высокого блеска глазурь не следует разбавлять слишком сильно и/ или нужно увеличить ее количество. Проведите обжиг красителей и глазури с заданными параметрами для техники Cut-Back и наслоения (обжиг красителей с IPS Ivocolor) на трегере с сотовой структурой, относящимся к печи.

#### **Закрепление реставрации на пине для кристаллизации IPS e.max CAD Crystallization Pin:**

- 1. выберите самый большой пин для кристаллизации IPS e.max CAD Crystallization Pin (S, M, L), который лучшим образом «заполнит» внутреннюю поверхность реставрации, но циркулярно не упрется в стенку коронки.
- 2. внутреннюю поверхность реставрации заполните обжиговой пастой IPS Object Fix Putty или Flow до края реставрации. Шприц IPS Object Fix Putty/Flow после использования сразу же плотно закройте! Для хранения вскрытого шприца лучше всего подходит пластиковый пакет с застежкой или емкость с влажной атмосферой.
- 3. выбранный пин IPS e.max CAD Crystallization Pin глубоко вдавите в пасту IPS Object Fix Putty или Flow, чтобы он был достаточно хорошо зафиксирован.
- 4. Выдавленную обжиговую пасту сгладьте пластиковым шпателем, чтобы и пин был прочно закреплен, и края реставрации были оптимально поддержаны. Пин для кристаллизации IPS e.max CAD Crystallization Pin можно разместить напрямую, используя небольшое количество IPS Object Fix Flow.
- 5. Избегайте загрязнений на наружной поверхности реставрации. Возможные загрязнения снимайте кисточкой, увлажненной в воде, затем сушите.

**Важно:** реставрации IPS e.max CAD нельзя устанавливать для кристаллизации без обжиговой пасты прямо на лоток и пин для кристаллизации IPS e.max CAD Crystallization Tray и Pins.

# **Порядок действий после обжига**

По окончании процесса обжига (дождитесь звукового сигнала печи) выньте реставрацию из печи. Объекты поместите на место, защищенное от сквозняков, полностью охладите до комнатной температуры. Горячие объекты не трогайте металлическими цангами. Выньте реставрацию из затвердевшей пасты IPS Object Fix Putty/Flow. Прилипшие остатки счистите в ультразвуковой ванне или пароструем. Остатки <u>нельзя</u> удалять песком Al<sub>2</sub>O<sub>3</sub> или стеклянными перлами. Если необходимо выполнить корректировки<sup>4</sup>, следите за тем, чтобы не допустить перегрева керамики. Скорректированные поверхности заполируйте до высокого блеска.

## **Таблица комбинирования цветов**

Характеризация и припасовки цвета реставраций IPS e.max CAD выполняются с помощью красителей IPS e.max CAD Crystall./Shades, Stains или IPS Ivocolor Shades, Essencen.

- IPS e.max CAD Crystall./Shades, Stains: для применения на «голубой» реставрации и реставрации "цвета зуба" IPS e.max CAD.
- IPS Ivocoloar Shades, Essence: для применения реставрации "цвета зуба" IPS e.max CAD.

Учитывайте «таблицу комбинирования».

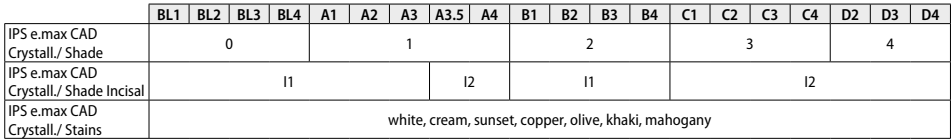

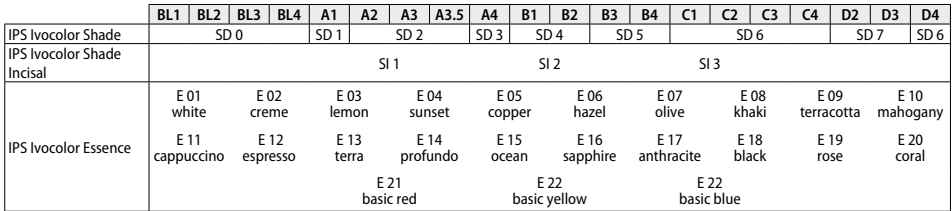

## **Параметры кристаллизации и обжига**

Керамическая печь без функции контролируемого (длительного) охлаждения не может быть использована. Керамическая печь непременно должна быть откалибрована перед первым проведением кристаллизации, а затем каждые шесть месяцев. В зависимости от режима работы может потребоваться более частая калибровка. Следует соблюдать соответствующие инструкции производителя.

## **Кристаллизация MO, Impulse, LT, MT, HT**

*с нанесением* или *без нанесения* материалов **IPS e.max CAD Crystall./**

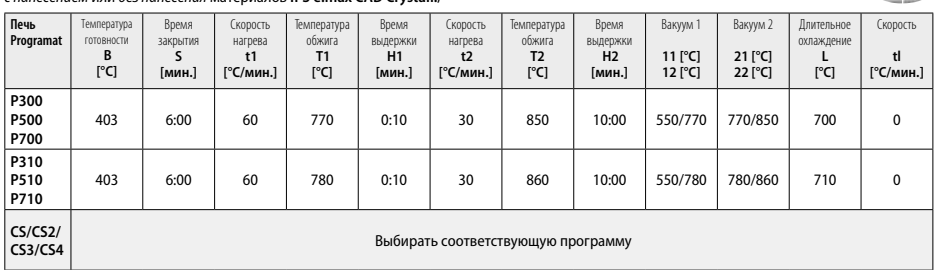

## **Кристаллизация LT, MT, HT**

*с нанесением* или *без нанесения* материалов **IPS e.max CAD Crystall./**

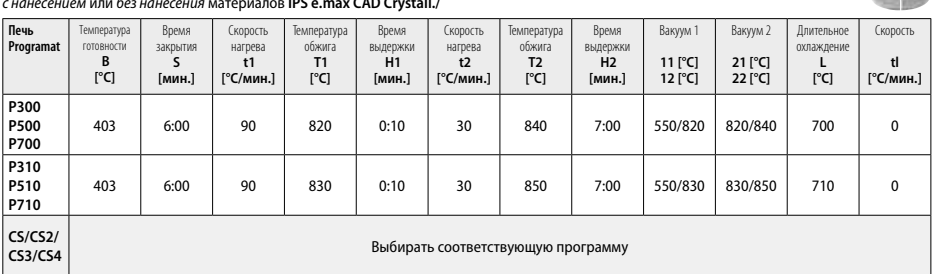

 $2 - 1/2$ 

 $\frac{1}{\sqrt{2}}\int_{-\infty}^{\infty}\frac{dx}{\sqrt{2}}dx=0.$ 

#### **Speed-кристаллизация (придерживайтесь концепции блоков)** Макс. 2 единицы *с нанесением* или *без нанесения* глазури-спрея **IPS e.max CAD Crystall./Glaze Spray** на лотке IPS e.max CAD **Speed** Crystallization Tray

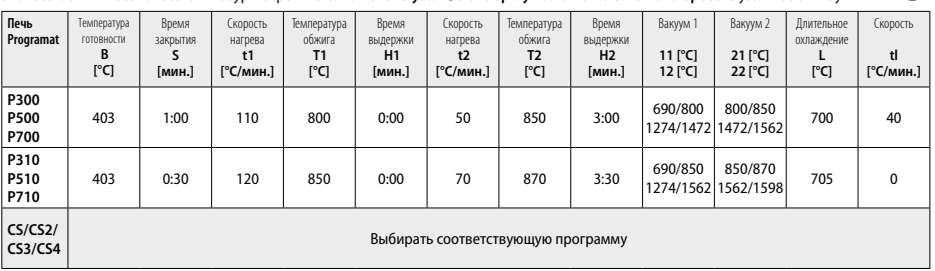

÷

 $\rightarrow$ 

#### **Корректировочный обжиг/красителей/глазури**  *с* **материалами IPS e.max CAD Crystall./**

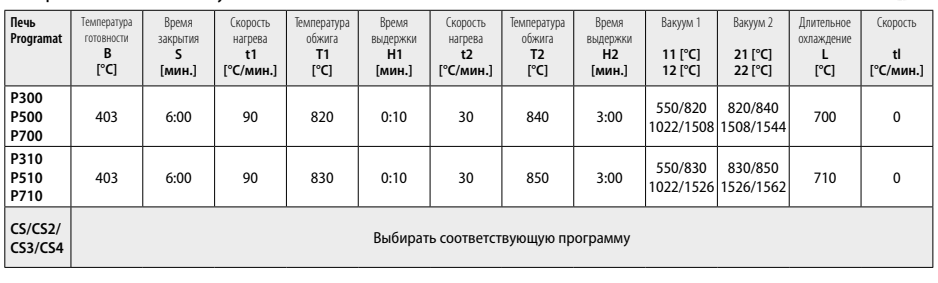

# **Параметры обжига для техники окрашивания**  *с* **IPS Ivocolor Shade, Essence, Glaze**

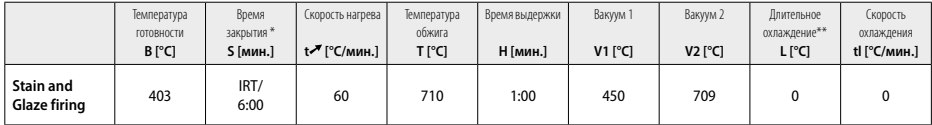

\* IRT Стандартный режим

\*\* Примечание. Превышение толщины слоя 2 мм требует длительного охлаждения L до 500° C.

**Примечание.**Из-за геометрии реставраций толщина слоя на объекте может сильно различаться. При охлаждении объектов после обжига из-за различных скоростей охлаждения между различными зонами могут возникнуть внутренние напряжения. В самом неблагоприятном случае эти напряжения могут привести к переломам в керамических объектах. Медленное охлаждение (длительное охлаждение L) позволяет свести к минимуму эти напряжения. Если толщина слоя превышает 2 мм, при монолитных реставрациях (техника окрашивания) требуется длительное охлаждение L.

# **Параметры обжига для техники Cut-Back и наслоения** *с* **IPS e.max Ceram/IPS Ivocolor Shade, Essence, Glaze**

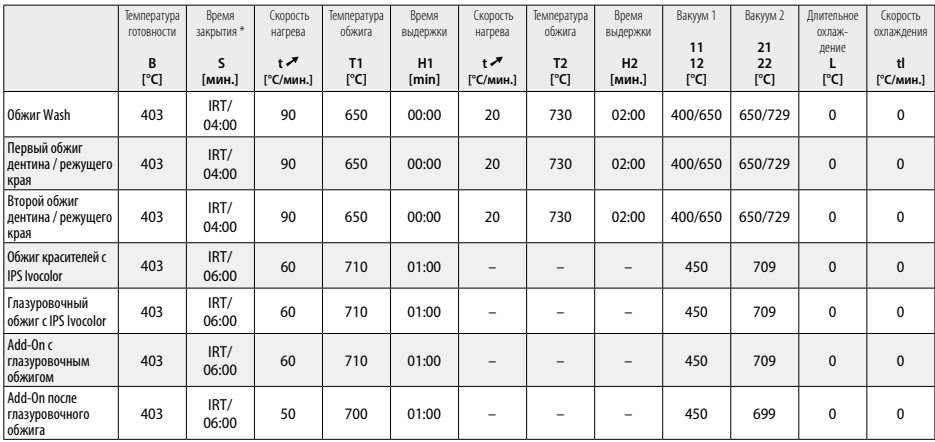

\* IRT Стандартный режим

- <sup>1</sup> например, PrograMill, CEREC/inLab, PlanMill. Полный список см. на сайте www.ivoclarvivadent.com.
- CEREC/inLab, PlanMill и CEREC SpeedFire не являются зарегистрированными товарными знаками Ivoclar Vivadent AG.
- <sup>2</sup> например, например, Programat CS4, CS3, CS2, CS, CEREC SpeedFire
- <sup>3</sup> предложение по цветам может варьироваться в зависимости от прозрачности/размера блока или установки CAD/CAM.
- Ivoclar Vivadent Flow Chart «Рекомендации по экстраоральному и интраоральному шлифовальному инструменту»<br>OptraFine F
- 
- <sup>6</sup> OptraFine P

### **Информация по безопасности**

- В случае серьезных инцидентов, связанных с продуктом, обращайтесь к нам по адресу: Ivoclar Vivadent AG, Bendererstrasse 2, 9494 Schaan/Liechtenstein (Лихтенштейн), на сайте www.ivoclarvivadent.com, а также к вашим ответственным и компетентным органам власти.
- Настоящую Инструкцию по применению можно загрузить в разделе материалов для загрузки на сайте Ivoclar Vivadent AG (www.ivoclarvivadent.com).

## **Меры предосторожности**

- сепаратор IPS Natural Die Material Separator содержит гексан. Гексан легко воспламеняется и вреден для здоровья. Избегать контакта с кожей и глазами. Не вдыхать пары и держать вдали от источников воспламенения.
- Не вдыхать керамическую пыль, образующуюся во время обработки. Использовать вытяжку и защитную маску.
- Глазурь-спрей IPS e.max CAD Crystall./Glaze Spray: не вдыхать аэрозольное распыление. Контейнер находится под давлением. Защищать от солнечных лучей и температуры выше 50 ° C. Даже после полного опорожнения не открывать и не сжигать флакон. Соблюдать требования листа безопасности (SDS).

#### **Информация об утилизации**

Оставшиеся запасы следует утилизировать в соответствии с требованиями применимого национального законодательства.

#### **Условия хранения**

Изделие не требует специальных условий хранения.

#### **Дополнительная информация**

Хранить в месте, недоступном для детей!

Продукт был разработан для применения в стоматологии и подлежит использованию только в соответствии с инструкцией по применению. Не может быть принята ответственность за ущерб, возникший в результате несоблюдения инструкции или применения в области, для которой материал не предназначен. Пользователь несет ответственность за тестирование продуктов на предмет их пригодности и использования для любых целей, явно не указанных в Инструкции.